# **Installation Guide**

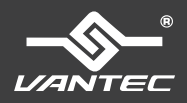

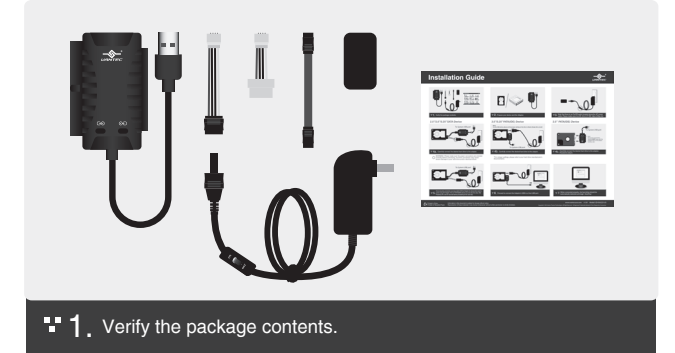

#### *2.5"/3.5"/5.25" SATA Device*

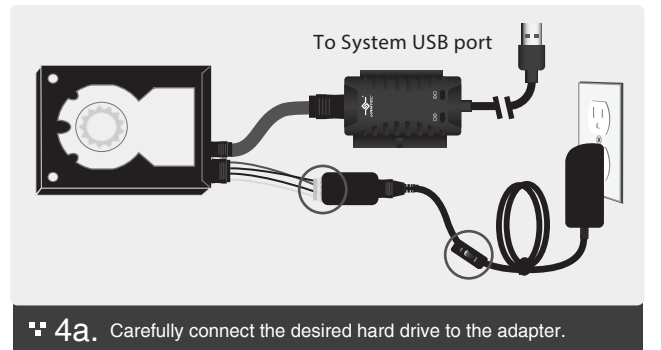

WARNING: Please make sure the power connectors are oriented correctly before connecting. Incorrect connection may cause severe damage to your hard drive and/or electrical shock.

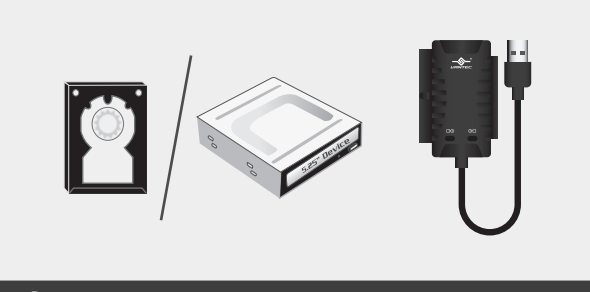

#### *3.5"/5.25" PATA(IDE) Device*

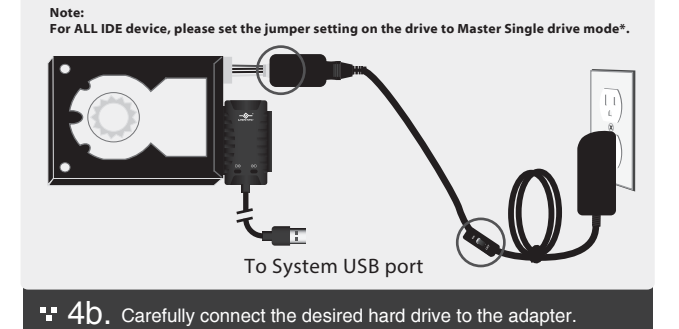

\*For Jumper settings, please refer to your hard drive manufacturer's documentation.

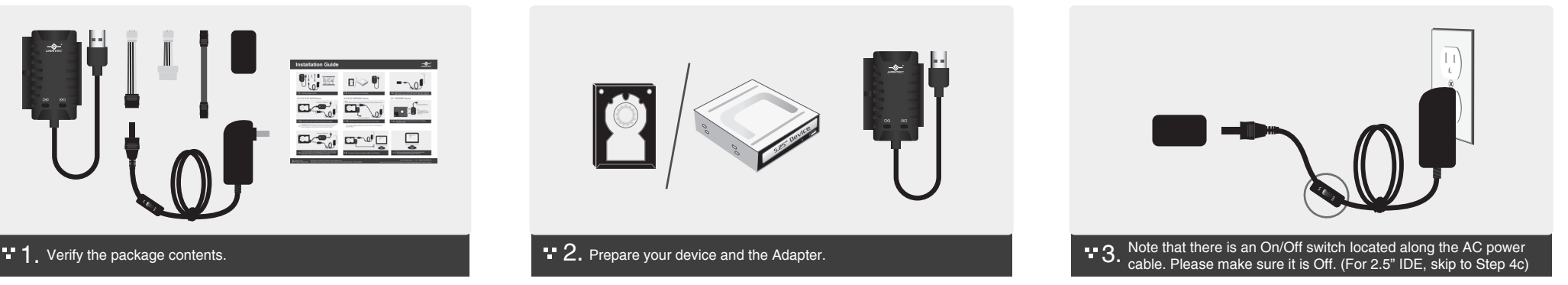

## *2.5" PATA(IDE) Device*

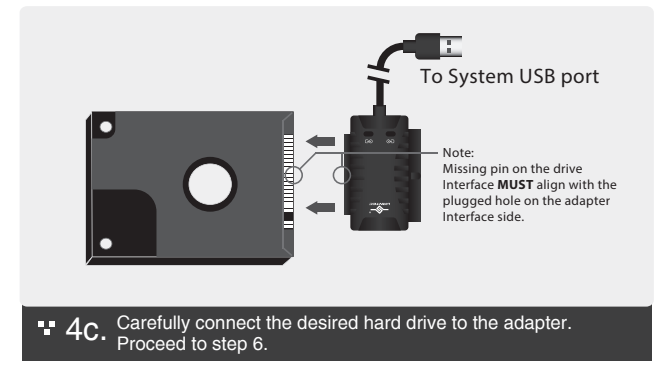

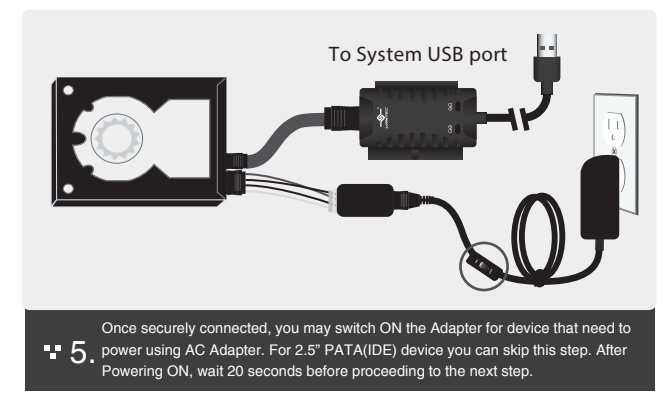

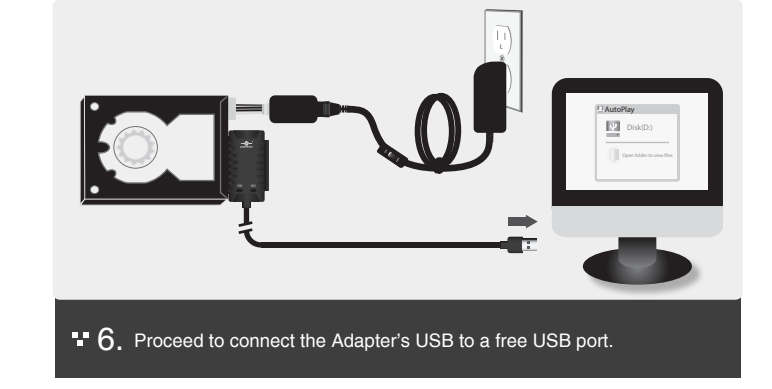

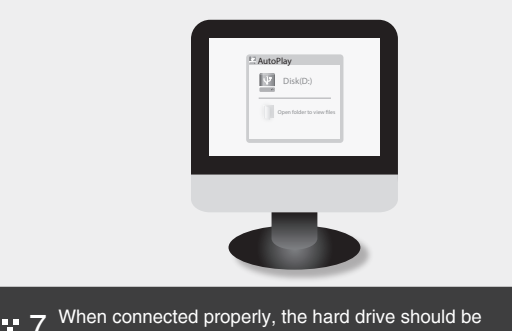

 $\blacksquare$  7. When connected properly, the hard drive should be  $\blacksquare$  7. automatically detected and begin 'AutoPlay.'

Printed in China Printed on Recycled Paper.

Reproduction of these materials in any manner whatsoever without written permission is strictly forbidden.

#### www.vantecusa.com v1.01 Model: CB-ISA225-U3 Information in this document is subject to change without notice.

Copyright © 2016 Vantec Thermal Technologies. All Right Reserved. All Registered Trademarks Belong To Their Respective Companies.

#### **Federal Communications Commission Statement**

This device complies with part 15 of the FCC Rules. Operation is subject to the following two conditions:

(1) This device may not cause harmful interference, and

(2) this device must accept any interference received, including interference that may cause undesired operation.

NOTE: This equipment has been tested and found to comply with the limits for a Class B digital device, pursuant to part 15 of the FCC Rules. These limits are designed to provide reasonable protection against harmful interference in a residential installation. This equipment generates, uses and can radiate radio frequency energy and, if not installed and used in accordance with the instructions, may cause harmful interference to radio communications. However, there is no guarantee that interference will not occur in a particular installation. If this equipment does cause harmful interference to radio or television reception, which can be determined by turning the equipment off and on, the user is encouraged to try to correct the interference by one or more of the following measures:

- Reorient or relocate the receiving antenna.
- Increase the separation between the equipment and receiver.
- Connect the equipment into an outlet on a circuit different from that to which the receiver is connected.
- Consult the dealer or an experienced radio/ TV technician for help.

## **FCC Radiation Exposure Statement**

The device has been evaluated to meet general RF exposure requirement. The device can be used in portable exposure condition without restriction.

**Warning:** Changes or modifications to this unit not expressly approved by the party responsible for compliance could void the user's authority to operate the equipment.